### RESPECTER LA PROPRIÉTÉ INTELLECTUELLE, UNE QUESTION DE CONDUITE RESPONSABLE UTILISATION D'IMAGES

Cégep Gérald-Godin 2019

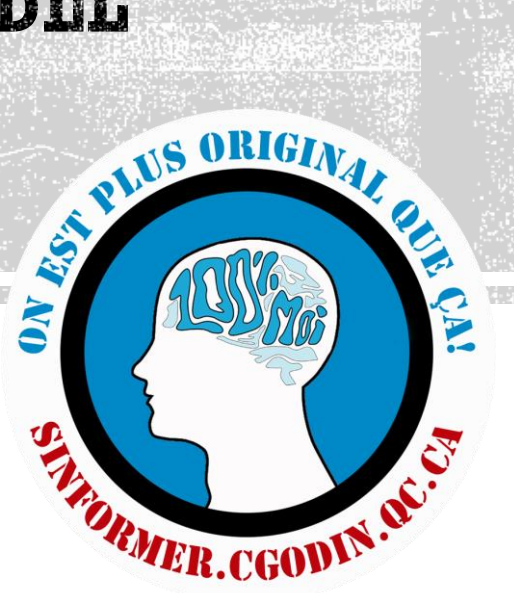

## UTILISATION D'IMAGES DANS VOS TRAVAUX

- Peu importe d'où vient l'image et sous quel type de licence elle est distribuée, **IL FAUT TOUJOURS DONNER LE NOM DE L'AUTEUR**
- **GOOGLE N'EST PAS UNE SOURCE!** C'est un moteur de recherche, il faut donc toujours aller sur le site web d'origine de l'image pour trouver les informations nécessaires à la citation.
- Pour avoir le plein droit **\*** sur une image, il faut soit la **créer soi-même, soit l'acheter**.
- Dans le cadre d'un travail scolaire qui n'est pas diffusé publiquement, on peut utiliser la grande majorité des images trouvées en ligne mais on doit **TOUJOURS en donner la référence** comme pour les extraits de fexte, autrement, c'est du plagiat!
- **Modifier** une image, **c'est comme** faire **une paraphrase**, il faut indiquer la source.

**Avoir le plein droit sur une image inclut**  $CGG - 201$ le droit de reproduire, diffuser, modifier ou transformer l'image achetée.

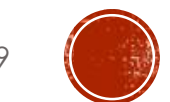

# QUELQUES DISTINCTIONS

- Une œuvre publique ou accessible au public **N'EST PAS NÉCESSAIREMENT** dans le domaine public.
- Au Canada, **toutes les œuvres sont protégées** par la *Loi sur le droit d'auteur*. Même si les mentions «Tous droits réservés» ou © n'apparaissent pas ou que l'oeuvre n'est pas enregistrée.
- La **durée** du droit d'auteur **n'est pas la même dans tous les pays**. On ne peut donc pas se fier sur la durée (50 ans après la mort de l'auteur) de protection canadienne lorsqu'on diffuse ou utilise une oeuvre.

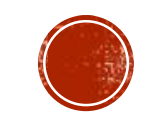

 $CGG - 20$ 

# QUELQUES DISTINCTIONS

- Même dans le cas d'images libres de droits (Creative Commons), on **doit indiquer le nom de l'auteur de l'oeuvre.**
- L'auteur d'une œuvre **n'est pas nécessairement** l'auteur de la photographie d'une œuvre. Donc, dans le cas d'une peinture qui appartient à un musée, il faut indiquer l'auteur de l'œuvre en légende de l'image et la source de l'image dans la note de bas de page ou la médiagraphie. On suit la même logique pour des tableaux, des figures, des illustrations, etc.

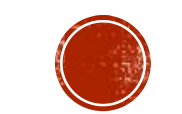

 $CGG - 20$ 

## GOOGLE

#### **GOOGLE N'EST PAS UNE SOURCE!**

 C'est un moteur de recherche, il faut donc toujours aller sur le site web d'origine de l'image pour trouver les informations nécessaires à la citation.

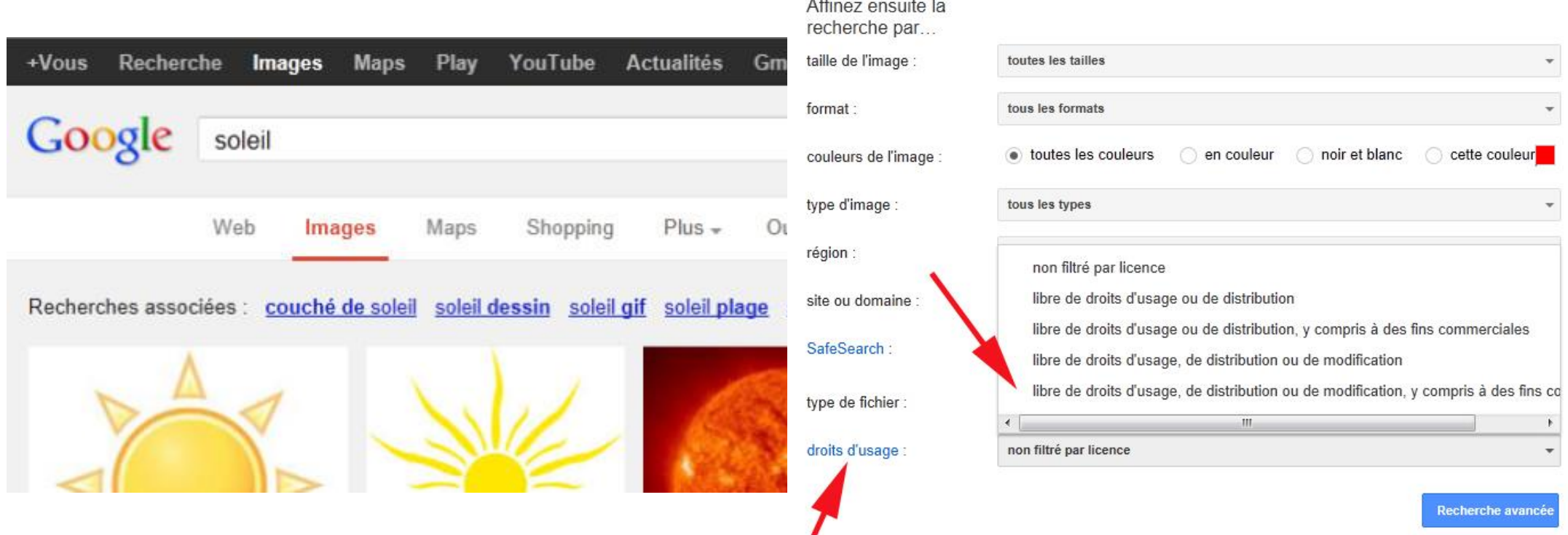

## AUTRES RESSOURCES POUR TROUVER DES IMAGES

**ATTENTION DE TOUJOURS VÉRIFIER LES CONDITIONS D'UTILISATION**

- **[Le monde en images du CCDMD](http://monde.ccdmd.qc.ca/) (à des fins non commerciales seulement)**
- [Wikimedia Commons](https://commons.wikimedia.org/wiki/Accueil?uselang=fr) (Licences distinctes pour chaque image)
- [Getty Images \(](http://www.gettyimages.co.uk/resources/embed)pour intégration *Embed* sur site web seulement)
- . [The British Library \(](https://www.flickr.com/photos/britishlibrary/sets/)Images du domaine public)
- [Open Clipart](https://openclipart.org/) (Clipart libres de droits)

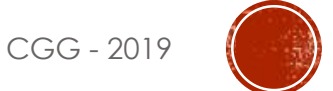

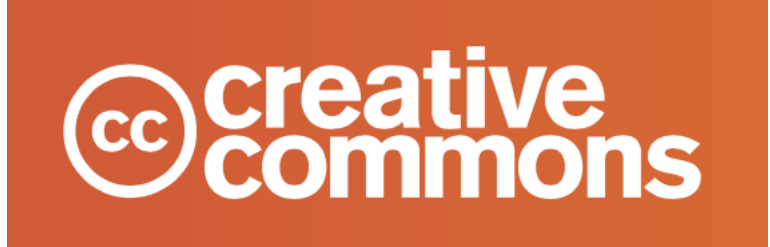

- Organisation qui permet aux auteurs de partager leur travail tout en faisant respecter leurs droits d'auteur.
- Permet aux utilisateurs de comprendre facilement et rapidement ce qu'ils peuvent faire avec les créations qu'ils trouvent sur le web tout en respectant la propriété intellectuelle des créateurs.

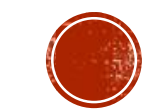

## SYNTHÈSE DES LICENCES CREATIVE COMMONS

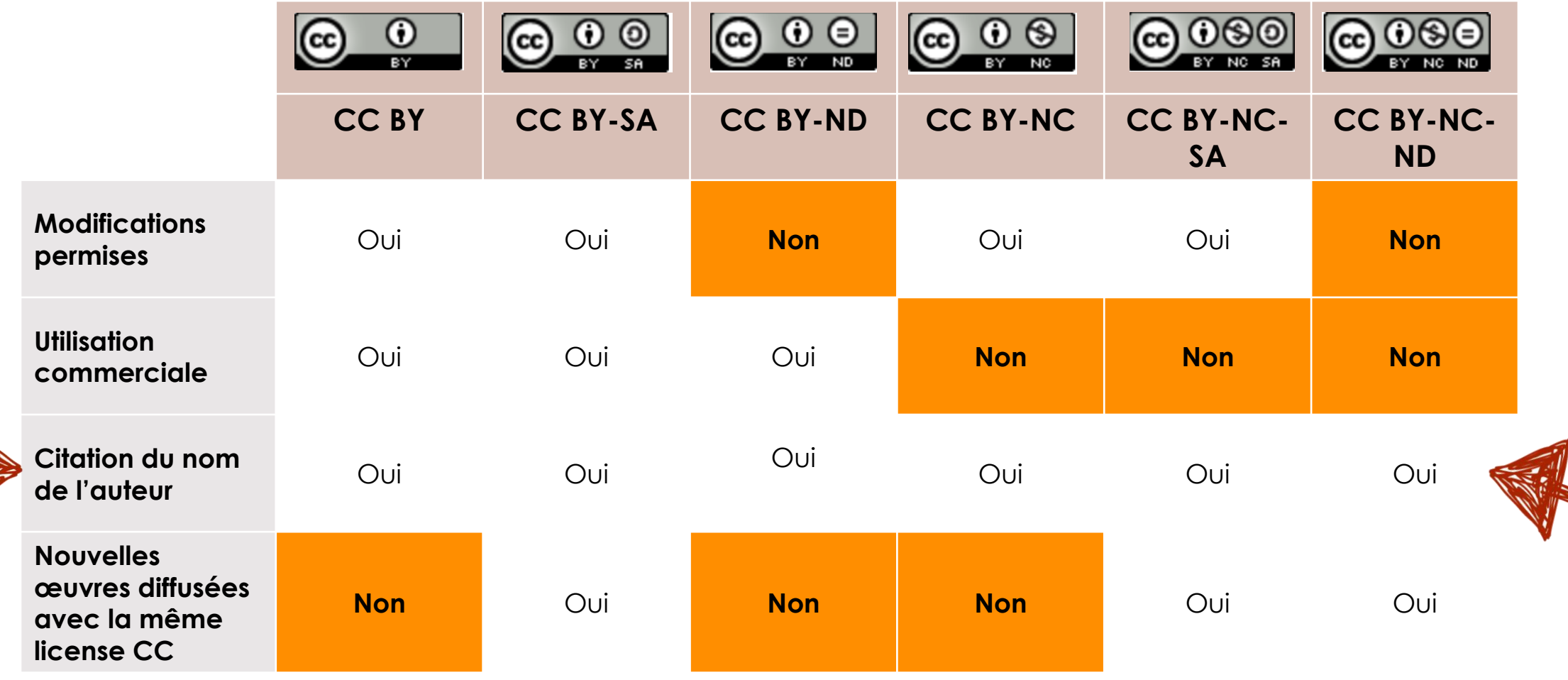

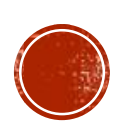

# POUR ALLÉGER UN TRAVAIL (TEXTE OU PAO\*)

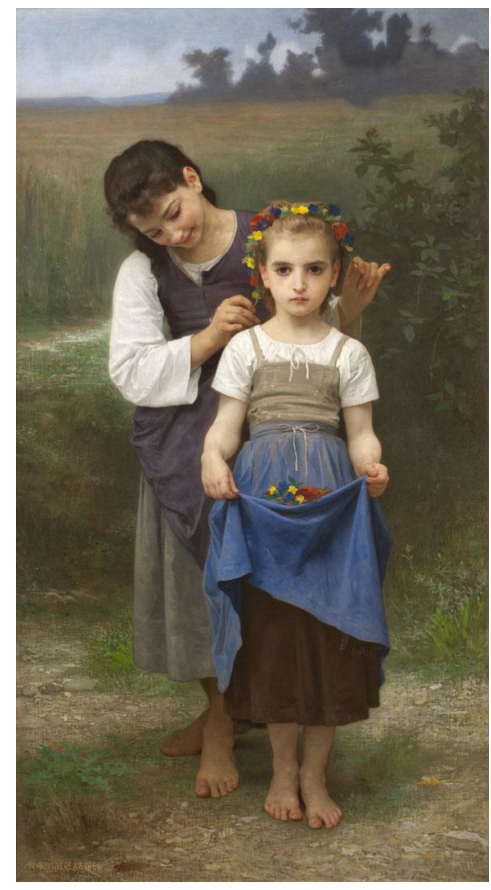

Figure 1 Bouguereau, «Parure des champs», 1884

#### **SEULEMENT AVEC L'ACCORD PRÉALABLE DE L'ENSEIGNANTe**

 Un peut créer une liste des figures en annexe du travail

#### Liste des figures :

**Figure 1**

William Bouguereau, «La parure des champs», Huile sur toile, 162,9 x 89,9, Musée des Beaux-Arts de Montréal, 1884. Sur le site du Musée des Beaux-arst de Montréal, https://www.mbam.qc.ca/collections/art-internationalancien-et-moderne/#detail-4578 (Page consultée le 15 octobre 2017)

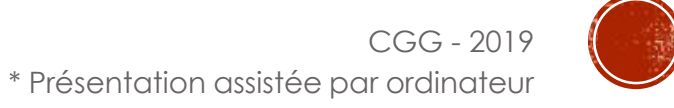

### BIBLIOGRAPHIE

 Creative Commons. (2017). A propos des licences. Repéré à <https://creativecommons.org/licenses/>

## OUTILS

**Pour citer une image – Notes de bas de page**

Diapason - [Outil bibliographique : Illustration, photographie en ligne](https://mondiapason.ca/fichiers/OutilBibliographique/#5_29_150) 

**Pour citer une image – Style APA**

Diapason - [Outil bibliographique : Image sur Internet](https://mondiapason.ca/fichiers/OutilBibliographique/index_APA.php#1_5_34)

Diapason - [Outil bibliographique : Image sur Internet \(sans titre\)](https://mondiapason.ca/fichiers/OutilBibliographique/index_APA.php#1_5_241)

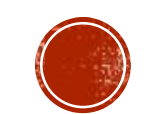

CGG - 2019